# SISTEMA COMPUTACIONAL BASADO EN CONOCIMIENTO PARA EL ESTUDIO Y USO DE PLANTAS MEDICINALES

# Elsa Ma. Backhauss Cervera\*, Luis L. Landois Palencia\*,· Ignacio Méndez Ramírez\*\*, Armando Cervantes Sandoval\*\*\*, Erik Estrada Lugo\*\*\*\*

#### **RESUMEN**

Se desarrolló, a nivel prototipo, un sistema de cómputo basado en conocimiento. Se pretende que los usuarios del sistema sean tanto especialistas en el estudio de plantas medicinales como médicos y trabajadores de la salud interesados en el uso de plantas medicinales.

El marco teórico utilizado para el diseño del sistema fue la información existente sobre la arquitectura y funcionamiento de sistemas basados en conocimiento, más popularmente conocidos como sistemas expertos, así como los criterios para el manejo de bases de datos.

La determinación del tipo de conocimiento a representar en el sistema se realizó con la asesoría de un médico alópata general –especialista en medicina familiar y comunitaria–, de un investigador en el área de la etnobotánica y de un experto práctico en herbolaria.

La estructura del sistema se definió a partir de la integración de dos módulos básicos: un módulo administrador de información y un módulo asesor. Esta integración busca que, una vez "liberado" el sistema, el usuario calificado pueda realizar cambios en la base de conocimientos del módulo, sin necesidad de modificar el código fuente del programa. Se usó como lenguaje de programación el KGL del Shell GURU, recurriendo a las utilerías para manejo de bases de datos y al motor de inferencia que GURU tiene integrados.

Se continúa trabajando el sistema, actualmente en fase de validación y evaluación.

*Palabras Clave: Sistemas basados en conocimientos, plantas medicinales, etnobotánica.*

# **ABSTRACT**

We have developed the prototype of a knowledge-based system, which is attempted to be used by specialists in the study of medical plants as well as by physicians and health workers interested in the use of this kind of plant. The theoretical frame work used for the system design was the information about the architecture and operation of knowledge-based systems, also called expert systems, as well as the criteria for the handling of database systems. The type of knowledge to be represented was determined with the help of a physician, a botanist and a practical expert in herbal medicine.

The structure of the system was determined by the integration of two basic modules: the data management module and the adviser module. With this integration, it can be expected that the changes in the advice module will be carried out by the qualified user, changing the information of the database without modifying the code.

The system was developed in KGL, the integrated language of the shell GURU, using the database management utilities and the inference engine of GURU.

We are currently working on the system, and at this time, on the validation and evaluation phases.

## *Key Words: Knowledge based system, medical plants, ethnobotanical.*

ARTÍCULO RECIBIDO EL 16 DE OCTUBRE DE 1998 Y ACEPTADO EL 4 DE NOVIEMBRE DE 1998.

<sup>\*</sup> Programa de Cómputo Aplicado, Instituto de Socioeconomía, Estadística e \* Informática, Colegio de Posgraduados.

<sup>\*\*</sup> Instituto de Investigaciones en Matemáticas Aplicadas y Sistemas, UNAM. \*\*\* Laboratorio de Aplicaciones Computacionales, Facultad de Estudios Superiores

Zaragoza, UNAM.

<sup>\*\*\*\*</sup> Departamento de Fitotecnia, Universidad Autónoma Chapingo.

## SISTEMAS BASADOS EN CONOCIMIENTO

Los sistemas expertos (SE), o sistemas basados en conocimiento, son programas que "reproducen" el comportamiento de un experto humano en un área específica del conocimiento**<sup>1</sup>** .

Sus principales características son:

- La habilidad para comportarse al nivel de un experto.
- La representación del conocimiento de una área específica en la forma en que un experto "piensa".
- La incorporación de mecanismos explicativos y formas para manejar la incertidumbre dentro del dominio del sistema.
- La predilección por problemas que pueden representarse simbólicamente.

Un sistema basado en conocimiento difiere de un programa convencional por ser más "tolerante" a los errores y al conocimiento imperfecto, separando el conocimiento experto del mecanismo de razonamiento. Esto permite que la base de conocimiento se incremente y que el mismo sistema general de razonamiento pueda ser utilizado para diferentes aplicaciones, sustituyendo una base de conocimiento por otra.

Un SE consta de tres componentes:

- Una estructura de diálogo, que es el lenguaje de interface que permite al usuario interactuar con el SE, preguntarle, obtener explicaciones y comentar los resultados.
- Un motor de inferencia, el cual es la estructura de control que permite que se generen varias hipótesis y se prueben.
- La base de conocimiento, parte en donde reside el poder real del sistema, y que consiste en un conjunto de hechos y heurísticas sobre un dominio particular.

# PASOS EN EL DESARROLLO DE UN SISTEMA BASADO EN CONOCIMIENTO

El desarrollo de un sistema basado en conocimiento debe realizarse, muy cuidadosamente, siguiendo un programa.

Los principales pasos que deben figurar en este programa son**2,3,4,5**:

- I. Definición del problema a resolver.
- II. Características del usuario que se pretende utilice el sistema.
- III. Selección del(os) experto(s) humano(s).
- IV. Diseño del sistema.
- V. Selección de la herramienta o concha (shell).
- VI. Determinación de la forma de adquirir y representar el conocimiento.
- VII. Desarrollo del prototipo.
- VIII. Validación, prueba y evaluación del prototipo.

Descripción de los pasos:

- I. El primer paso y el más trascendental consiste en delimitar correcta-mente el problema a resolver, definir la meta del sistema experto e identificar las fuentes de conocimiento**2**. Esta tarea debe estar unida a un fuerte dominio del conocimiento para evitar la explosión combinatoria de alternativas.
- II. Relacionado con el problema está el definir las características de los usuarios potenciales y la magnitud del área de impacto. En esta etapa debe también tenerse claro el "crecimiento" potencial del sistema.
- III. Una vez que el problema se ha definido, se debe buscar a uno o más expertos en condiciones de resolverlo de la manera más satisfactoria.

En algunos casos el sistema de antemano se plantea para "captar" el conocimiento, juicio y experiencia de un experto determinado. En esta situación, se hace énfasis en la forma de adquirir y traducir el conocimiento y experiencia del experto. En caso de no ser así, se deben establecer algunos criterios para seleccionar al o los expertos más adecuados para el tipo de problema, además de que estén dispuestos e interesados en participar en el proyecto.

- IV. El cuarto paso es el diseño del sistema experto, en el que se incluyen las estructuras para almacenamiento del conocimiento, el motor de inferencia, los sistemas de explicación y la interfase con el usuario.
- V. Junto con el diseño hay que decidir si se utiliza algún lenguaje de programación o un shell. La selección de un lenguaje de programación de alto nivel provee al sistema de flexibilidad y velocidad. Presenta la desventaja de que el constructor del sistema tiene que programar el motor de inferencia y mantener la separación entre éste y la base de conocimiento.
- VI. Se han generado métodos de adquisición de conocimiento que guían a los constructores de sistemas para captar más adecuadamente el conocimiento y experiencia del experto, mapear este conocimiento en una estructura coherentemente organizada y traducir este conocimiento mapeado a la base de conocimiento del sistema.
- VII. Con los medios seleccionados en la etapa anterior se procede al desarrollo del prototipo y a la prueba del mismo, repitiendo el ciclo hasta obtener los resultados buscados.
- VIII. El último paso es el de prueba, depuración y evaluación del sistema, en el que se deben pulir los defectos e incluir los aspectos no contemplados inicialmente.

## SISTEMA DE BASES DE DATOS

Una base de datos es un sistema de archivos que usa una "organización de archivos particular" para facilitar la actualización rápida de registros aislados, la actualización simultánea de registros relacionados, el fácil acceso de los programas de aplicaciones a todos los registros y el acceso rápido a todos los datos almacenados que deben unirse para satisfacer un informe o consulta particular de rutina o de propósito especial**6**.

Entre la base de datos física y los usuarios del sistema existe un nivel de programas llamado "Sistema Administrador de Base de Datos", SABD (en inglés se usa el término "Database Management System", DBMS). La función del SABD es manejar todas las solicitudes de acceso a la base de datos formuladas por el usuario, "distanciándolo de la base de datos física". Esto es, presenta al usuario una vista de la base de datos en un nivel "por encima" del nivel de equipo y hace posible operaciones de integración**<sup>7</sup>** .

Los principales aspectos que se deben contemplar, al crear y administrar una base de datos, son**6,7,8**:

- i. Disminuir la redundancia. El manejar diversos archivos en una misma base de datos permite que los datos no se repitan, con el consecuente ahorro de almacenamiento. El nivel en que se disminuye la redundancia depende del manejo que se hace del sistema, ya que en ocasiones existen motivos válidos para mantener varias copias de los mismos datos almacenados.
- ii. Evitar la inconsistencia. El manejo de la inconsistencia se basa en considerar, en cada acción que se ejecute, la relación existente entre los datos de la base almacenados en diferentes archivos. Así por ejemplo, si se modifica un dato, debe asegurarse que todos los datos relacionados con éste y que deban ser afectados lo sean correctamente. Es obvio que una base de datos inconsistente puede proporcionar información incorrecta o contradictoria.
- iii. Compartir los datos. Este punto radica no sólo en que las aplicaciones ya existentes puedan compartir la información de la base, sino que se puedan desarrollar aplicaciones nuevas para trabajar con los mismos datos almacenados. En otras palabras, hay que tratar, en la medida de lo posible, de satisfacer las necesidades de información de las nuevas aplicaciones sin tener que almacenar datos adicionales.
- iv. Normalizar los datos. En una base de datos el significado, al igual que en geometría, tiene un significado matemático específico, realizando una separación de elementos de datos (tales como: nombre, direcciones o conocimientos) en grupos afines o definidos por una relación normal o correcta entre ellos. Desde el punto de vista computacional, una relación se normaliza al descomponerla o subdividirla en dos o más, con el fin de eliminar redundancias debidas a dependencias funcionales o dependencias multievaluadas**9**.
- v. Mantener la integridad. El mantenimiento de la integridad consiste en asegurar que la información de la base de datos sea correcta. La inconsistencia entre dos entradas de datos que deben representar al mismo hecho, es un ejemplo de falta de integridad. Generalmente este problema se presenta cuando existe redundancia en los datos almacenados. Si se presenta cuando no hay redundancia significa que la

información es errónea. Un control centralizado de datos debe ayudar a evitar este tipo de problemas, estableciendo verificaciones de integridad en todo proceso de actualización de datos (datos nuevos, modificación y eliminación de datos).

- vi. Aplicar restricciones de seguridad. El administrador de la base de datos debe asegurar que el acceso a ésta se realice respetando los canales de permiso apropiados. Generalmente hay un grupo de datos "restringidos", a los que solamente ciertos usuarios pueden acceder, fundamentalmente en lo que se refiere a su actualización. La norma es centralizar un sistema de seguridad.
- vii. Lograr la independencia de datos. Date (1993), considera que éste es uno de los aspectos más relevantes en la creación y administración de una base de datos y la conceptualiza como "la inmunidad de las aplicaciones ante los cambios en la estructura de almacenamiento y en la técnica de acceso". En otras palabras, el SABD debe tener libertad para modificar la estructura de almacenamiento y/o la técnica de acceso para adaptarlas a cambios en los requerimientos, sin tener que modificar las aplicaciones existentes.

Por otro lado, una base de conocimientos almacena la información pertinente a la solución de un problema, así como las estrategias de solución propuestas por los humanos reconocidos como expertos en un campo determinado. Esta base contempla el conocimiento declarativo (hechos o datos) y el conocimiento procedural del experto; en otras palabras, aquí se almacenan tanto los hechos o datos como la forma en que éstos se utilizan para la solución de un problema específico**10**.

# DISEÑO <sup>E</sup> IMPLEMENTACIÓN DEL SISTEMA

El sistema, al que se le denominó **HERBOLARIA,**se compone de dos grandes módulos (Figura 1): un módulo administrador de información, con una estructura tipo base de datos, y un módulo asesor o módulo experto.

La idea básica que guió el diseño de **HERBOLARIA** fue la de integrar estos dos módulos, de manera que la información manejada por el primero, sirviera como base de conocimiento al segundo, y a su vez las consultas realizadas en el segundo apoyaran en la actualización de los datos del primero. Bajo esta idea, el diseño considera que una vez "liberado" el sistema, los cambios en la información del módulo experto pueden realizarse por el usuario calificado, sin necesidad de modificar el código fuente del programa. Esto es, los cambios se podrán hacer actualizando las bases de datos.

El sistema se programó en su totalidad en el lenguaje KGL de GURU, utilizando archivos IPF, UDF y RSS. La programación se realizó directamente en el núcleo de GURU, sin hacer uso del administrador de aplicaciones.

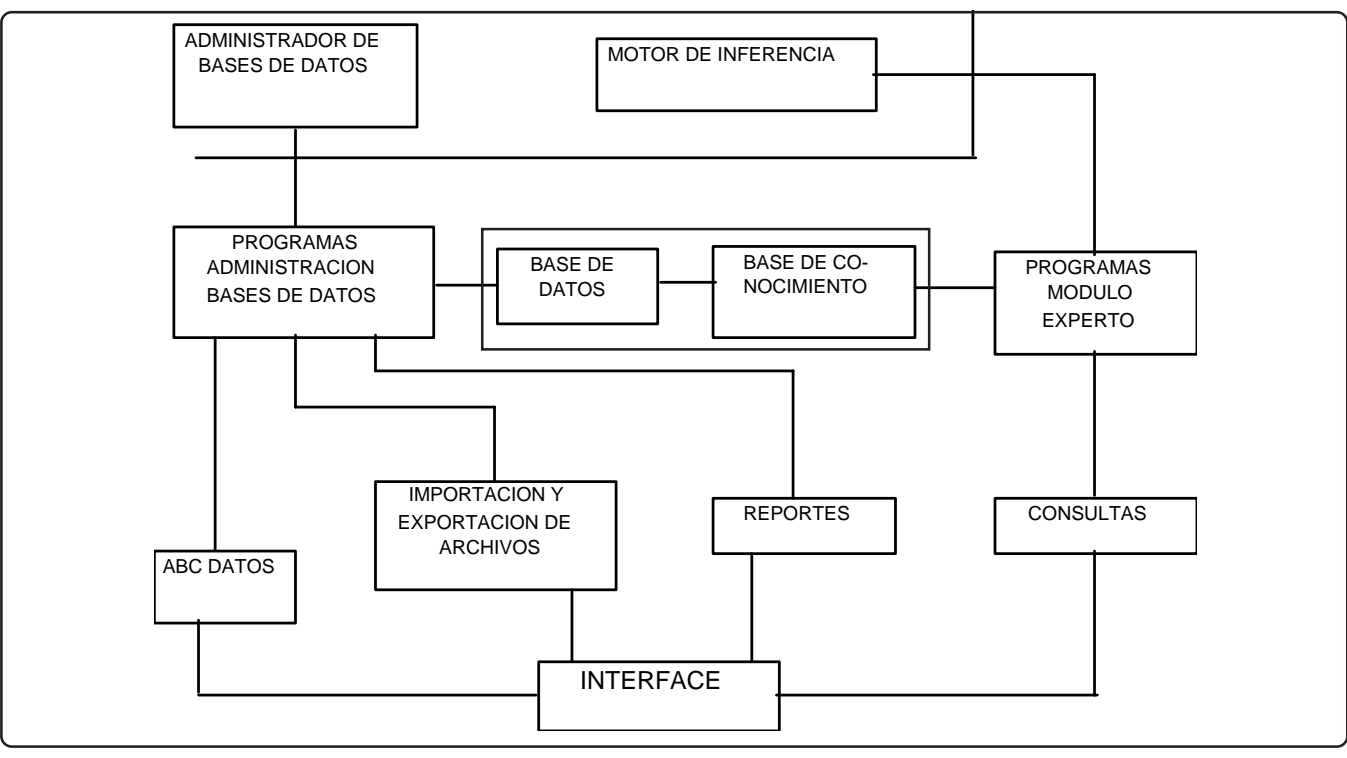

Figura 1. Estructura general de HERBOLARIA.

Los archivos UDF y RSS se manejan en su forma compilada, no así los IPF. Actualmente se está tratando de conseguir el programa G-RUN para obtener una versión ejecutable del sistema, que sea independiente del ambiente GURU.

Dado que el módulo que guió el diseño e implementación del sistema fue el módulo asesor, la estructura de la base de datos responde en primera instancia a las necesidades de éste.

Es por esta razón que se describen primero los criterios que se utilizaron en el diseño del módulo asesor, incluyendo los aspectos relacionados con la representación de conocimiento, y posteriormente el diseño e implementación del módulo administrador.

## EL MÓDULO EXPERTO DEL SISTEMA

#### IDENTIFICACIÓN DEL PROBLEMA

Al diseñar un sistema basado en conocimiento, el primer paso es identificar claramente el problema que se quiere abordar. En este caso, se requiere un programa que, basado en el conocimiento de expertos, asesore en el uso de plantas medicinales a personal involucrado en salud comunitaria y familiar, así como a investigadores en el área de la etnobotánica y la herbolaria.

Los criterios utilizados en la determinación del problema fueron:

I. Se trata de un problema de diagnóstico y asesoría que involucra juicio y evaluación subjetiva. Se tiene contacto con expertos en el tema, que cuentan con los elementos para "resolver" el problema, lo que no puede hacerse con simples datos y sentido común. Además los expertos en el tema son escasos, en comparación con la necesidad de uso de conocimiento.

- II. Los subproblemas involucrados son, en principio:
	- Determinar los criterios para diagnosticar una enfermedad o entidad clínica;
	- Determinar el o los usos y métodos de preparación de las plantas incorporadas al sistema;
	- Determinar los criterios de uso y factores de riesgo.
- III. Los datos para la base de conocimiento provienen de:
	- Bibliografía especializada.
	- Expertos empíricos.
	- Expertos académicos.
- IV. Los términos o elementos fundamentales son:
	- La planta medicinal:
		- Datos taxonómicos.
		- Ubicación ecológica y geográfica.
		- Parte de la planta utilizada.
		- Usos y formas de preparación.
		- Criterios de uso.

Entidad clínica:

- Causas.
- Síntomas.
- Clasificación.

La relación entre ambos elementos se establece a través del concepto "uso", mismo que se clasifica según el efecto sobre el síntoma o sobre la entidad clínica. Se utilizó el concepto de entidad clínica como sinónimo de "enfermedad", basándose en los criterios de la medicina alopática.

- V. Las soluciones del módulo experto pueden ser varias:
	- Sugerencias de uso de plantas medicinales de acuerdo a síntomas y/o enfermedades.
	- Listados de agrupaciones de plantas medicinales de acuerdo a su uso.
	- Usos de una determinada especie.
	- Determinación de una enfermedad a partir de sus síntomas.
	- Listados de síntomas relacionados con un entidad clínica.
- VI. Los usuarios que se pretende utilicen el sistema son:
	- VI.1. Académicos enfocados al estudio de plantas medicinales.
	- Nivel bajo a medio en aspectos de cómputo.
	- Conocimiento general a profundo en el área de la botánica.
	- Conocimientos nulos o básicos en aspectos de salud.
	- Interés en la aplicación académica del sistema: retroalimentación, aprendizaje, estadística.
	- VI.2. Trabajadores de la salud (médicos generales, enfermeras, etc.).
	- Nivel bajo en aspectos de cómputo.
	- Conocimiento general a profundo en aspectos de salud.
	- Conocimiento nulo o básico en botánica y herbolaria.
	- Interés en la aplicación práctica del sistema.

## CARACTERÍSTICAS DEL TIPO DE CONOCIMIENTO <sup>Y</sup> REPRESENTACIÓN DEL MISMO

La parte más complicada del diseño del módulo experto fue la de analizar las características del tipo de conocimiento a manejar.

Conjuntamente con los expertos, se analizaron conceptos básicos de la botánica, la herbolaria y la medicina alopática con el fin de poder determinar la relación entre el conocimiento de estas tres áreas.

Se decidió trabajar con los conceptos de síntoma y entidad clínica que se manejan en alopatía, dado que la pretensión es que el sistema sea utilizado por trabajadores de la salud, cuya formación responde en general a la medicina alópata.

El sistema maneja, por lo tanto, el asesoramiento en la determinación de una entidad clínica o enfermedad basándose en conjuntos de síntomas, tratados bajo incertidumbre.

La determinación de los síntomas a considerar, su categorización, así como los valores estadísticos a utilizar para el manejo de incertidumbre se han realizado conjuntamente con el experto en medicina alópatica, enfocándose la información a las enfermedades y síntomas que más comúnmente se presentan en la población y que generalmente son tratados por el médico general o por la medicina tradicional.

La relación entre enfermedades, síntomas y plantas medicinales se estableció utilizando el concepto de "uso" o efecto, también en forma similar al uso de alopatía de los medicamentos.

Se realizó una clasificación de los usos más frecuentes o relevantes de las plantas medicinales, utilizándose términos que son comunes a la alopatía y a la herbolaria. Este aspecto está basado en la publicación del IMEPLAM**11**, en donde se enlistan los usos de plantas medicinales en México, y en el Diccionario de Especialidades Médicas 1992, que presenta una lista de entidades clínicas, síntomas y usos.

Posteriormente se analizó la lista de usos con los expertos en medicina comunitaria y en herbolaria.

Con base en la información señalada, se estableció una relación entre usos, síntomas y entidades clínicas.

Finalmente, se determinó la relación entre cada planta medicinal, sus principales usos o efectos sobre síntomas y entidades clínicas, sus efectos colaterales, precauciones a considerar de acuerdo a situaciones particulares, combinaciones posibles y deseables.

De esta manera se logra manejar la información correspondiente al efecto de una planta medicinal y sobre la entidad clínica, un síntoma o conjunto de síntomas o ambos, tomando en consideración además situaciones particulares del paciente o persona interesada, como son sus antecedentes y hábitos de vida.

En cuanto a la representación del conocimiento necesario para el sistema, se determinó que toda la información sobre usos o efectos de las plantas, síntomas, enfermedades y las relaciones entre éstos se captarán en la base de datos, de manera que la base de conocimiento, estructurada en forma de reglas, pudiera ser construida en su forma más general e independiente de los cambios realizados en la base de datos.

#### DIAGRAMA DE DEPENDENCIA

Para formalizar los conceptos y las relaciones durante el proceso de diseño del módulo asesor del sistema, se decidió usar un diagrama de dependencia, según lo describe MicroData Base Systems**12**.

Para el problema que nos ocupa, el construir un sistema experto que funcione como tutorial en el uso de plantas medicinales, consideramos más adecuado utilizar la forma dirigida por la meta global.

Los pasos seguidos son:

- 1. Justificación de la meta general.
- 2. Elaborar una lista de los ítems o aspectos a ser considerados por el sistema para determinar el valor de la variable meta.
- 3. Representación como variables de los ítems del paso 2, que corresponden al segundo nivel.
- 4. Listar ítems a ser considerados para determinar el valor de cada una de las variables de tercer nivel.
- 5. Elaborar el diagrama completo, mismo que se presenta en la Figura 2.

## CONSTRUCCIÓN DE REGLAS

Se seleccionó el uso de reglas como forma de representación de conocimiento para el módulo experto, dado que es la forma natural en que trabaja el motor de inferencia de GURU.

Se diseñaron dos conjuntos de reglas, uno para la determinación de una enfermedad a partir de sus síntomas y otro para la selección de la alternativa herbolaria.

El diseño en ambos casos se realizó considerando el tipo de razonamiento con encadenamiento hacia atrás (consult to seek).

Utilizando las variables ambientales que usa KGL para definir la forma de consulta de un conjunto de reglas, se determinaron las siguientes características:

- a) Rigor de razonamiento: Absoluto: El motor de inferencia considera todas las reglas candidatas identificadas por una variable con valor desconocido.
- b) Orden de selección de reglas: Seleccione la regla competitiva con el valor de prioridad más alto.

Como se mencionó, la idea básica que guió la construcción de la base de conocimientos fue la de hacerla lo más general e independiente posible. Para lograr esto, los valores a ser analizados se incorporaron en los archivos de la base de datos respectiva (enfermedades, síntomas, usos, plantas medicinales), y se utilizaron variables en las reglas para ir retomando los valores correspondientes en cada caso.

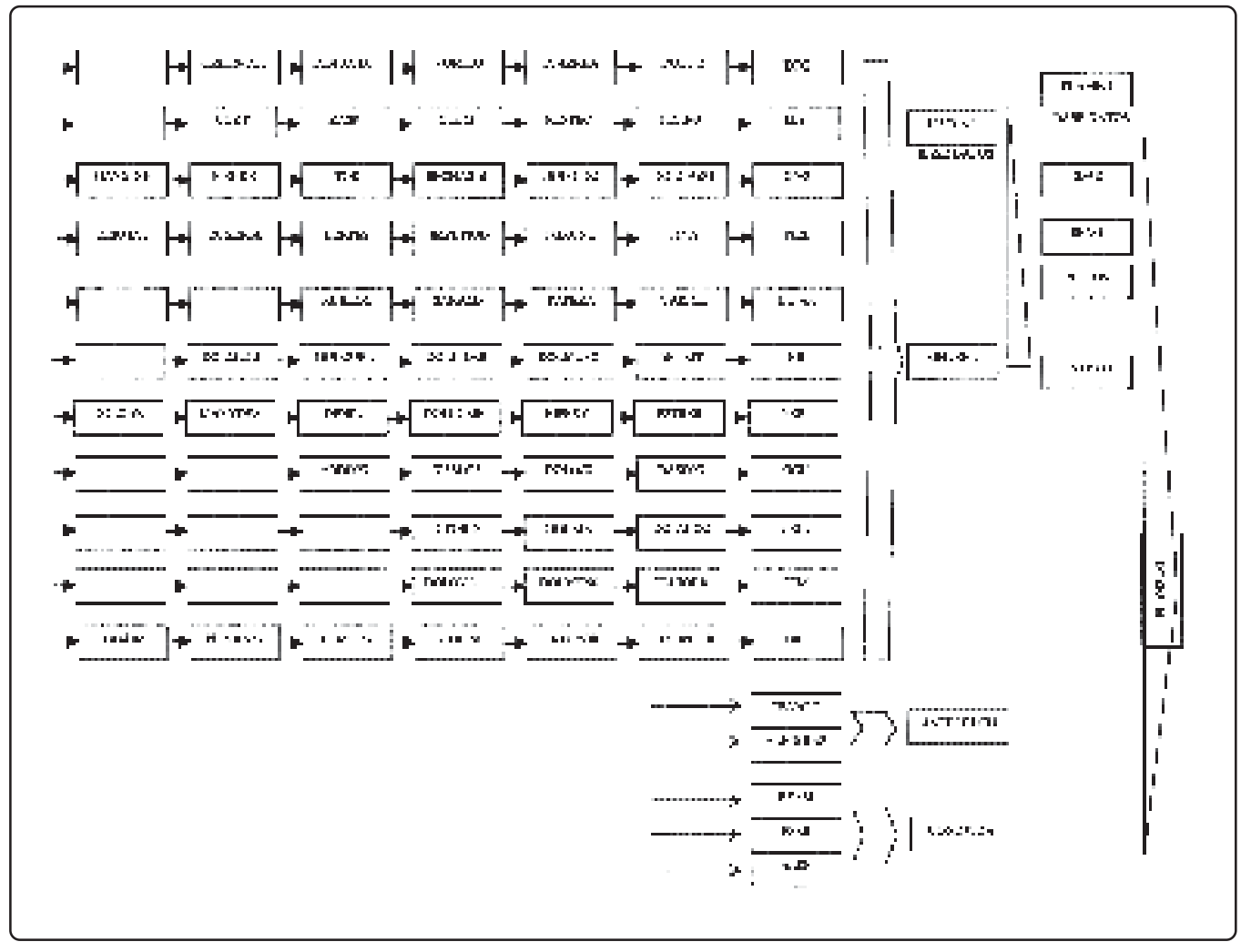

Figura 2. Diagrama de dependencias del sistema HERBOLARIA.

Esto significó desarrollar una serie de procedimientos para analizar y/o calcular los valores involucrados.

El resultado es una base de conocimientos con pocas reglas, involucrando procedimientos interactivos de análisis y cálculo, y bases de datos con gran cantidad de información.

## MANEJO DE INCERTIDUMBRE

El sistema maneja incertidumbre en la parte relacionada con la determinación de enfermedades.

Tómese como ejemplo una enfermedad gastrointestinal común, la gastritis. Relacionada con ella se tienen aproximadamente 20 síntomas, que van desde los más generales como el dolor abdominal, hasta aspectos como hábitos de vida, ingestión de medicamentos, etc. Ninguno de los síntomas se puede considerar como absoluto, esto es, nunca está presente ni asume siempre la misma forma. Más aún, síntomas relacionados muy directamente con una entidad clínica pueden ser presentados por personas que no padezcan esta enfermedad.

Se está trabajando con información incierta e incompleta, por lo que se seleccionó la forma propuesta por Lindley**13,14** para probabilidades condicionadas.

Se consideran las probabilidades *a priori* de que un paciente tenga una determinada enfermedad, las probabilidades *a posteriori*, después del conocimiento de los síntomas que presenta, y de las "verosimilitudes", esto es, las probabilidades de que el paciente tenga el síntoma y la enfermedad.

La sumatoria se extiende a todos los síntomas y a todas las enfermedades, bajo el supuesto de que el enfermo tiene una y sólo una de las enfermedades (enfermedades disjuntas).

Las fórmulas utilizadas son:

 $P(Ei/Aj) = P(Aj/Ei)P(Ei) / \hat{Y}iP(Aj/Ej)P(Ei)$ 

donde:

P(Ei) es la probabilidad *a priori* de que se tenga la enfermedad Ei, P(Ei/Aj) la probabilidad *a posteriori* y P(Aj/Ei) las verosimilitudes.

Complementamos el cálculo de la probabilidad *a posteriori* utilizando las medidas de credibilidad (MC) e incredibilidad (MI) asociadas al cálculo de factores de certeza (CF).

Las definiciones utilizadas son:

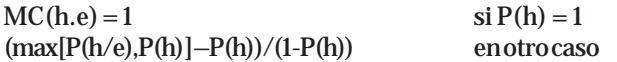

La medida MC toma valores entre 0 y 1, por lo que se verifica que 0 - *MI* - 1

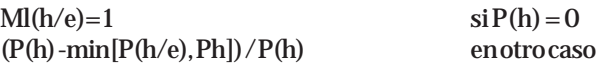

Por lo tanto Ml no puede tomar cualquier valor, sino que tiene que ser 0 - *MI* - 1

El factor de certeza se define mediante la fórmula:

$$
CF(h/e) = MC(h/e) - MI(h/e)
$$

por lo que -1 - *CF* - 1

En el sistema, los valores correspondientes a la probabilidad *a priori* para cada enfermedad, los síntomas que presenta y las probabilidades y verosimilitudes relacionadas con cada síntoma se almacenan en el registro correspondiente a cada enfermedad, en la base de datos ENF. Tomando como ejemplo la enfermedad conocida como **GASTRITIS.**

- PH: Campo que almacena la probabilidad *a priori* de la enfermedad, por ejemplo 70.
- SINT1, SINT2, ..., SINT7: Campos que almacenan, en clave, los síntomas que puede presentar la enfermedad. En el caso de las enfermedades digestivas.
- SINT1 almacena las características que puede tener el síntoma **DOLOR**, por ejemplo: CF11=30403040503040

Vinculando los síntomas con las probabilidades y verosimilitudes relacionadas se tiene:

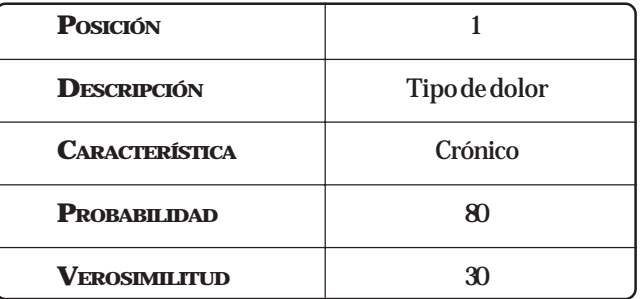

Lo que significa que existe una probabilidad de 80% de que un enfermo con gastritis presente dolor crónico y un 30% de que una persona con dolor crónico presente gastritis.

Cuando se realiza la consulta al módulo experto para determinar una enfermedad, el sistema va presentando los síntomas que pueden darse, y de acuerdo con los seleccionados y con los valores que presentan en la base de datos se realiza el cálculo del factor de certeza correspondiente para cada una de las enfermedades factibles.

Conforme se "agregan" síntomas, el último factor de certeza obtenido se utiliza como valor de la probabilidad *a priori* para calcular el factor de certeza siguiente, considerando el nuevo síntoma.

Al terminar de analizar cada una de las enfermedades factibles, el sistema presenta la lista de éstas junto con el valor del factor de certidumbre como probabilidad de ser la que padezca la persona diagnosticada.

# LA BASE DE DATOS DEL SISTEMA

Los datos almacenados del sistema se localizan en 12 archivos. La relación entre los diferentes archivos, correspondiente a la visión conceptual de la base de datos, se presenta en la Figura 3.

Al diseñar los programas del módulo administrador de datos se buscó:

- Evitar la inconsistencia, especialmente en el caso de la integración y modificación de datos de plantas, ya que todo cambio en alguno de los archivos puede afectar a los demás.
- Normalizar los datos, considerando en especial el manejo de claves, así como los valores que son interpolados por el módulo experto. En apoyo a este aspecto se integraron procedimientos

de normalización y validación de datos, como por ejemplo: en datos taxonómicos, los valores (nombres) de las familias; en datos de distribución, los valores de estados, tipos de vegetación; en datos de uso, tipo de uso, etc.

## DESCRIPCIÓN DEL SISTEMA

El menú principal del sistema **HERBOLARIA** presenta cinco opciones: **DATOS, ARCHIVOS, REPORTES, CONSULTAS, VARIOS.**

A continuación se describen brevemente cada una de estas opciones.

## **DATOS**

Opción que permite dar de alta nuevos datos de plantas medicinales, así como actualizar o borrar datos existentes. Esta opción es sólo para usuarios autorizados y se restringe mediante una clave de acceso.

**DATOS** presenta un submenú con dos opciones: **PLANTAS** y **ENFERMEDADES;** la primera presenta a su vez, tres opciones secundarias: **DATOS GENERALES, DISTRIBUCION, USO HERBOLARIO,** cuya pantalla típica se presenta en la Figura 4.

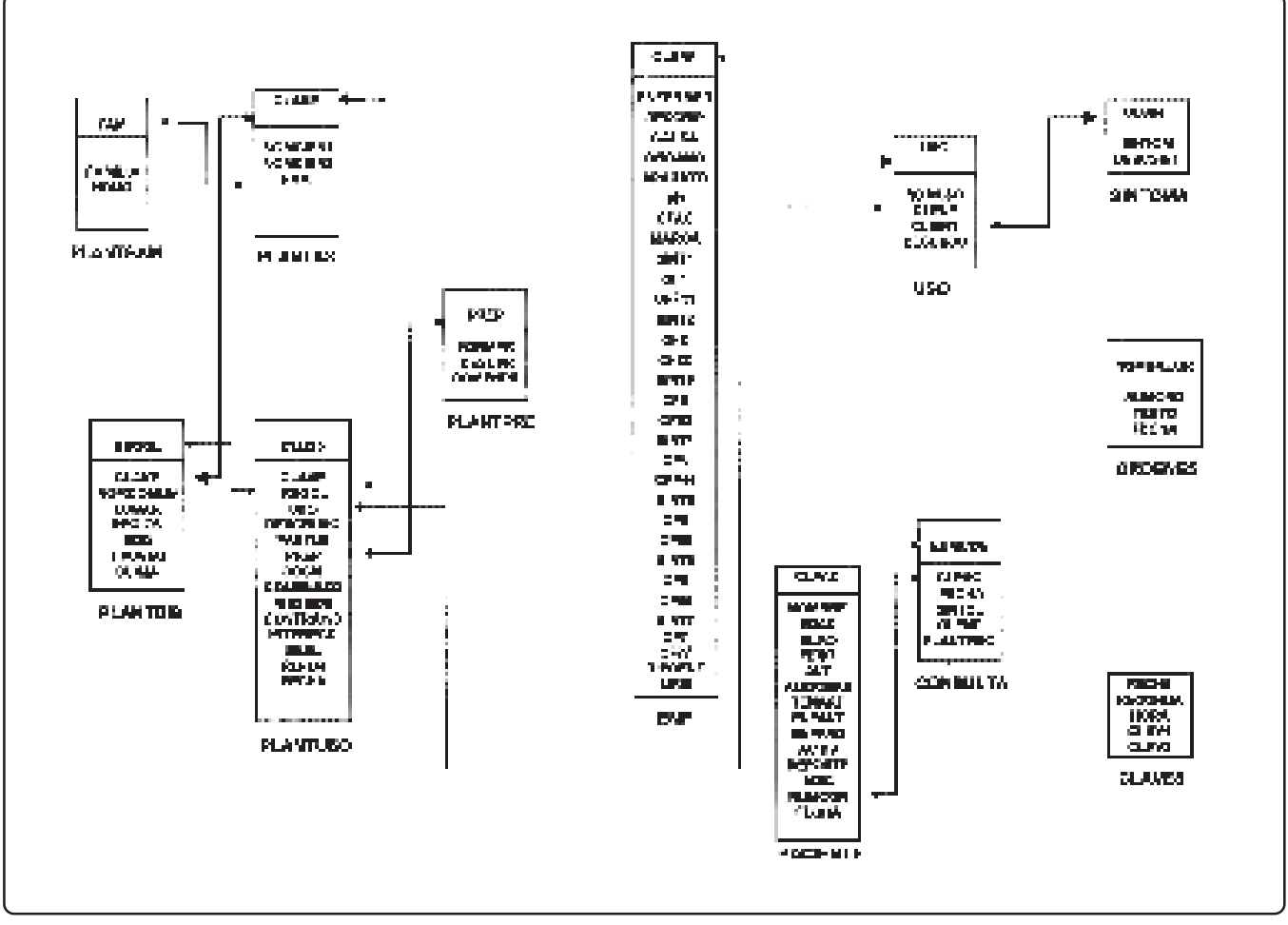

Figura 3. Estructura de la base de datos del sistema HERBOLARIA.

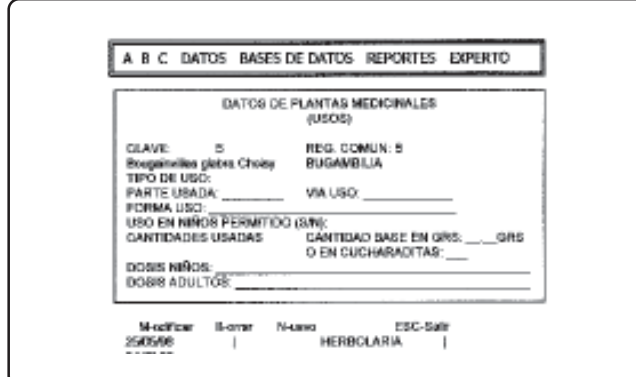

Figura 4. Captura de datos de usos herbolarios.

En todas las opciones es similar el manejo de los datos y de las teclas.

Ejemplificando en la opción de **PLANTAS,** al dar de alta un grupo de datos (generales, de distribución, usos) el sistema presenta el siguiente nuevo número de la clave que corresponde. Si se acepta este número se da de alta un nuevo registro; en caso contrario, si se anota un número de clave existente, se presenta la información correspondiente a esa clave. Alternativamente el sistema presenta la opción de buscar un registro no por su número de clave, sino utilizando el nombre científico de la planta.

Una vez presentados los datos, el sistema pregunta si se quiere Modificar o Borrar. Si se escoje Modificar, se permite cambiar los datos, con excepción de los datos "restringidos", los cuales varían en cada caso.

Borrar elimina el registro con esos datos, así como también los datos correspondientes a esa planta, que aunque no sean presentados, no pueden existir en el sistema sin los datos que están siendo borrados.

Por ejemplo, si se borran los datos del nombre científico de una planta, dado que corresponden a sus datos básicos, todo lo relacionado con esa planta en el sistema será eliminado.

En cambio, si se borran los datos del uso de una planta, los datos básicos taxonómicos, así como los de distribución no serán afectados.

Bajo este planteamiento, debe considerarse siempre la relación:

## $\text{DATAS} \times \text{ENERALES} \rightarrow \text{DISTRIBUCION} \rightarrow \text{USO}$

En varios de los campos el sistema presenta una ventana con los datos que pueden ser seleccionados. Si el dato no se encuentra, se tiene la opción de "darlo de alta", seleccionando la opción "Dato nuevo" y anotando el nombre en el espacio correspondiente. Si no se tiene el dato y no se quiere anotar ningún nombre, la tecla ESC permite salir de la ventana de opciones y regresar a la pantalla de captura. Los campos que presentan ventana de selección son los correspondientes a familia taxonómica, tipo de vegetación, uso herbolario.

## **ARCHIVOS**

Esta segunda opción del menú principal permite realizar importaciones y exportaciones de archivos con formato DBASE a KGL(GURU) o viceversa.

Se debe conocer la estructura del archivo que se quiere importar o exportar, ya que es necesario anotar las características de cada campo (nombre, tipo de dato y tamaño) para ejecutar el procedimiento seleccionado.

Debe tenerse en cuenta que los archivos importados sólo podrán ser consultados utilizando la opción **REPORTES,** y que no es posible realizar modificaciones a los mismos desde el sistema **HERBOLARIA.**

#### **REPORTES**

La tercera opción del menú principal tiene como función la elaboración de reportes sobre los datos de plantas medicinales (Figura 5).

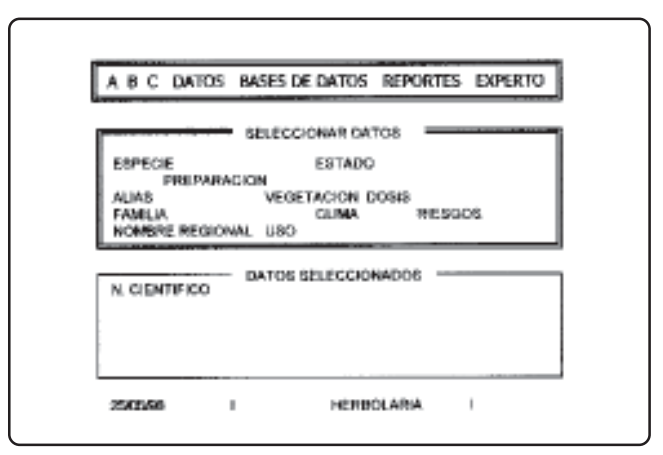

Figura 5. Opciones para elaboración de reportes.

Hay un submenú que presenta dos subopciones: **PREDEFINIDOS y NUEVOS.**

Si se selecciona la subopción **PREDEFINIDOS** el sistema presenta una ventana con los datos que pueden ser seleccionados para elaborar un reporte. El orden de selección no es relevante. La tecla ESC permite salir de la ventana, una vez seleccionados los datos.

La subopción **NUEVOS** permite construir reportes utilizando el lenguaje KGL respectivo. Una vez escrita una orden para la elaboración de un reporte, se le puede dar un nombre y almacenar para solicitarla cada vez que se requiera. El sistema pregunta cada vez que se solicitan reportes **NUEVOS** si se quiere crear uno o utilizar uno almacenado. Con esta opción se pueden crear reportes con los datos de archivos importados.

En ambos casos, **PREDEFINIDOS** y **NUEVOS,** el sistema permite seleccionar el dispositivo al que se quiere dirigir el reporte: monitor, impresora o disco.

# **CONSULTAS**

El módulo consultor de **HERBOLARIA** es llamado con esta opción del menú principal.

Con el fin de facilitar la comunicación con el usuario, el sistema va presentando alternativas de selección o pidiendo que se anoten los datos requeridos.

Debe tenerse en cuenta que la función básica del módulo consultor es brindar asesoría sobre el uso de plantas medicinales para tratar enfermedades o síntomas, por lo cual las diferentes opciones llevan finalmente a presentar alternativas herbolarias.

Así por ejemplo, suponiendo que los datos de la persona interesada son:

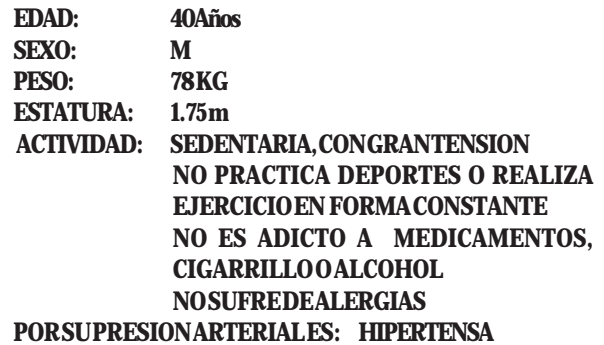

y que presenta un dolor abdominal con las siguientes características:

**Crónico, de tipo ardoroso, localizado en el epigastrio, con irradiación al hombro homólogo, que al ingerir alimentos en corto tiempo, que no tiene relación con la defecación y se calma con el vómito.**

El sistema analiza los datos y presenta sus conclusiones, que podrían ser en este ejemplo:

**CONSIDERANDO LOS SINTOMAS DEL PACIENTE, SUS DATOS PERSONALES, ANTECEDENTES CLINICOS Y HABITOS DE VIDA, LA MAYOR PROBABILIDAD ES QUE EL PACIENTE TENGA:**

## **ULCERA GASTRICA en un 88.76% GASTRITIS en un 73.6%**

El sistema pregunta ahora si se quiere una lista de las plantas medicinales que pueden ser utilizadas en este caso, y si la respuesta es afirmativa, presenta la información, que en este caso podría ser:

# **PARA TRATAR LA ENFERMEDAD CONOCIDA COMO ULCERA GASTRICA SE SUGIERE UTILIZAR**

*Amphyterygium adstringens* **de la familia Julianeaceae Conocida popularmente como CUACHALALATE, en el Estado de México La parte que se utiliza es la CORTEZA Se utiliza vía ORAL, preparada como INFUSION La dosis es de 2.0 grs por taza de agua, conforme a las siguientes instrucciones:**

**. . .**

**PARA TRATAR EL DOLOR ABDOMINAL se sugiere utilizar una planta con efecto ANALGESICO**

**Plantas que tienen este efecto son:**

*Achillea millefolium* **de la familia COMPOSITAE, conocida popularmente como MILENRAMA en el Estado de México. La parte que se utiliza . . .**

**. . .**

**Además sería conveniente que el paciente, dada su edad y tipo de actividad, tome en las noches una infusión de las siguientes plantas . . . . . ., lo que le ayudaría a RELAJAR EL SISTEMA NERVIOSO, causa en parte, de la presencia de ULCERA GASTRICA O DE LA GASTRITIS.**

Finalmente, el sistema permite que la información presentada se revise nuevamente, se imprima o se envíe a disco.

# VARIOS

Esta opción brinda al usuario algunos procedimientos de apoyo: un **RECORDATORIO,** que permite anotar un mensaje y una hora en que se quiere que el sistema lo presente, precisamente con la función de recordarle al usuario algo pendiente; la opción para ejecutar un comando del sistema operativo, sin salir de **HERBOLARIA;** la opción **CONFIGURAR,** que permite que se configuren impresora y unidad de almacenamiento de los archivos y modificar las claves de acceso a la opción **DATOS.**

# CONCLUSIONES <sup>Y</sup> RECOMENDACIONES

- Es una realidad que la herbolaria forma parte importante de los recursos terapéuticos de la medicina tradicional popular mexicana y que siempre ha representado una alternativa a otro tipo de recursos para la salud. Por esa razón, es urgente tener información "seria" y bien documentada sobre el tema, por lo que los expertos en el área son quienes deben proporcionar esta información.
- Los sistemas basados en conocimiento requieren de un meticuloso análisis sobre el conocimiento a representar, así como de las formas en que éste será captado y traducido a su representación en máquina.

- Una alternativa de representar el conocimiento de un sistema basado en éste, es la de utilizar la base de datos como "respaldo" de la base de conocimiento, con el fin de lograr mayor independencia de ésta.
- Hay una necesidad de analizar con mayor profundidad el problema del manejo de incertidumbre, y cuando se utiliza un shell no confiar su manejo a éste, sino buscar, dependiendo del problema y del conocimiento utilizado, cuál es realmente la manera más adecuada de hacerlo.
- Cuando se desarrolla un sistema basado en conocimiento, se considera conveniente hacer uso de algunas de las utilerías que tienen incorporados los lenguajes de cuarta generación y shells o conchas, pero es recomendable programar la mayor parte de la aplicación en algún lenguaje de programación potente.
- La Organización Mundial de la Salud promovió internacionalmente, en 1975, el estudio de la medicina tradicional popular de los países en vías de desarrollo. Y el IMSS reconoció el valor terapéutico de la etnobotánica, al crear en 1981 el Centro de Investigación en Medicina Tradicional y Herbolaria**15**, por lo que este tipo de sistemas constituye una alternativa más en el manejo y difusión del conocimiento etnobotánico.
- Este prototipo puede ser un primer paso para empezar a capturar electrónicamente parte del saber práctico y experiencias terapéuticas que desde hace siglos ha acumulado el pueblo mexicano en el uso de plantas medicinales**16,17,18**. Saber tan grande que el Instituto Nacional Indigenista, al publicar en 1994 su Biblioteca de la medicina tradicional mexicana, conformada por: el Diccionario enciclopédico de la medicina tradicional mexicana; el Atlas de las plantas de la medicina tradicional mexicana; La medicina tradicional de los pueblos indígenas de México; La nueva bibliografía de la medicina tradicional mexicana y la Flora medicinal indígena, compila cientos de páginas de información, donde destaca el Atlas de las plantas de la medicina tradicional mexicana**19**, que reporta 183 familias, 1000 géneros y 3103 especies de plantas medicinales, con un total de 14418 registros o formas de utilizar dichas plantas. Este tipo de sistemas computacionales son también una alternativa para compartir información y experiencias a través de las redes de computadoras, presentes en todos los lugares donde existen líneas telefónicas, tarea relativamente fácil una vez capturada la información de las bases de datos y de conocimientos.

## **REFERENCIAS**

1. Hart A. Knowledge acquisition for expert systems. 2nd. ed. New York: Mc Graw-Hill, 1992: 21-42.

2. Liebowitz, De Salvo, editors. Structuring expert systems: domain, design and development. New Jersey: Prentice Hall, 1989. 397 pp.

3. Forsyth R, editor. Expert systems: principles and case studies. 2nd. ed. New York: Chapman and Hall, 1989.

4. Benchimol GP, Levine, Pomerol JP. Los sistemas expertos en la empresa. 1ª edición en español. México: Macrobit Editores, 1990.

5. Payne CE, McArthur RC. Developing expert systems: a knowledge engineer´s handbook for rules & objects. New York: John Wiley & Sons, 1990. 401 pp.

6. Loomis MES. Estructura de datos y organización de archivos. 2nd. ed. México: Prentice Hall, 1991. 516 pp.

7. Date CJ. Sistemas de bases de datos. 5th ed. (1ª edición en español). New York: Addison-Wesley Iberoamericana, 1993. 648 pp.

8. Koch G. Oracle: the complete reference. México: Osborne McGraw-Hill, 1990. 1045 pp.

9. Johnson JL. Database. Models, languages, design. New York: Oxford University Press, 1997. 930 pp.

10. Tuthill GS, Levy DS. Knowledge-based systems. A manager's perspective. U.S.: TAB Professional and Reference Book, 1991: 4-28.

11. Díaz JL, editor. Usos de las plantas medicinales de México. Monografías Científicas. México: Instituto Mexicano para el Estudio de las Plantas Medicinales, A.C., 1976.

12. Micro Data Base Systems, Inc. Guru: building expert systems: using. U.S.: Micro Data Base Systems, 1991.

13. Lindley DV. The probability approach to the treatment of uncertainty in artificial intelligence and expert systems. Statistical Science 1987; 1(2): 17-24.

14. Castillo E, Álvarez E. Sistemas expertos: aprendizaje e incertidumbre. 1ª edición en español. España: Editorial Paraninfo, 1989. 334 pp.

15. Aguilar A, ChinoS, Jacquez P, López ME. Herbario medicinal del Instituto Mexicano del Seguro Social. México: IMSS, 1994: xi-xv,1-9.

16. Lozoya X. Función de las plantas medicinales en la medicina del Siglo XXI. En: La investigación científica de la herbolaria medicinal mexicana. México: Secretaría de Salud, 1993. 255 pp.

17. Estrada E. Jardín Botánico de Plantas Medicinales Maximino Martínez. México: Universidad Autónoma Chapingo, 1983. 41 pp.

18. Estrada E, editor. Plantas medicinales de México. 4ª. ed. México: Universidad Autónoma Chapingo, 1992.

19. Argueta AV, Coordinador. Instituto Nacional Indigenista. Atlas de las plantas de la medicina tradicional mexicana. México: INI, 1994; vols. 1-3.